## **Μάθημα 21 Δομή επιλογής Η εντολή ΕΠΙΛΕΞΕ Εμφωλευμένη επιλογή**

## **Άσκηση 10 / σελίδα 47**

Να ξαναγράψετε τον παρακάτω αλγόριθμο, κάνοντας χρήση της εντολής **Επίλεξε**, αντί της **Αν**.

**Αλγόριθμος** Πίνακας\_Τιμών\_1 **Διάβασε** α **Αν** α <= 2 **τότε** τιμή  $\leftarrow$  15 **αλλιώς\_αν** α <= 15 **τότε** τιμή  $+$  11 **αλλιώς\_αν** α <= 20 **τότε** τιμή  $\leftarrow$  9 **αλλιώς** τιμή  $\leftarrow$  5 **Τέλος\_αν Εμφάνισε** τιμή **Τέλος** Πίνακας\_τιμών\_1

**Αλγόριθμος** Πίνακας\_Τιμών\_1 **Διάβασε** α **Επίλεξε** α **Περίπτωση** <=2 τιμή  $\leftarrow$  15 **Περίπτωση** <=15 τιμή  $\leftarrow$  11 **Περίπτωση** <=20 τιμή  $\leftarrow$  9 **Περίπτωση αλλιώς** τιμή  $\leftarrow$  5 **Τέλος\_επιλογών Εμφάνισε** τιμή **Τέλος** Πίνακας\_τιμών\_1

## **Άσκηση 19 / σελίδα 50**

Να ξαναγράψετε τον παρακάτω αλγόριθμο, κάνοντας χρήση της εντολής **Επίλεξε**, αντί της **Αν**.

**Αλγόριθμος** Διάγραμμα\_Ροής\_2 **Διάβασε** βαθμός **Αν** βαθμός **<** 5 **τότε Εμφάνισε "**Αποτυχία**" αλλιώς\_αν** βαθμός **<** 6.5 **τότε Εμφάνισε "**Καλώς**" αλλιώς\_αν** βαθμός **<** 8.5 **τότε Εμφάνισε "**Λίαν καλώς**" αλλιώς Εμφάνισε "**Άριστα**" Τέλος\_αν Τέλος** Διάγραμμα\_Ροής\_2

**Αλγόριθμος** Διάγραμμα\_Ροής\_2 **Διάβασε** βαθμός **Επίλεξε** βαθμός **Περίπτωση <** 5 **Εμφάνισε "**Αποτυχία**" Περίπτωση <** 6.5 **Εμφάνισε "**Καλώς**" Περίπτωση <** 8.5 **Εμφάνισε "**Λίαν καλώς**" Περίπτωση αλλιώς Εμφάνισε "**Άριστα**" Τέλος\_επιλογών Τέλος** Διάγραμμα\_Ροής\_2

## **Άσκηση 24 / σελίδα 54**

Να γραφεί αλγόριθμος ο οποίος να διαβάζει ένα ακέραιο αριθμό Ν από το 0 μέχρι το 6 και να εμφανίζει την αντίστοιχη ημέρα της εβδομάδας (0 για Κυριακή, 1 για Δευτέρα, ..., 6 για Σάββατο).

```
Αλγόριθμος pro_2_24
 Εμφάνισε "Δώστε ακέραιο από 0 μέχρι 6:"
 Διάβασε N
 Επίλεξε Ν
   Περίπτωση 0
     Εμφάνισε "Κυριακή"
   Περίπτωση 1
     Εμφάνισε "Δευτέρα"
   Περίπτωση 2
     Εμφάνισε "Τρίτη"
   Περίπτωση 3
     Εμφάνισε "Τετάρτη"
   Περίπτωση 4
     Εμφάνισε "Πέμπτη"
   Περίπτωση 5
     Εμφάνισε "Παρασκευή"
   Περίπτωση αλλιώς
     Εμφάνισε "Σάββατο"
 Τέλος_επιλογών
Τέλος pro_2_24
```
## **Πρόβλημα 29 / σελίδα 54**

Να αναπτυχθεί πρόγραμμα που θα διαβάζει δυο ακέραιους αριθμούς και ένα εκ των συμβόλων: + , - , \* , / , div , mod και θα εκτελεί την αντίστοιχη πράξη εκτυπώνοντας το αποτέλεσμα.

```
ΠΡΟΓΡΑΜΜΑ pro_2_29_με_ΑΝ
ΜΕΤΑΒΛΗΤΕΣ
 ΑΚΕΡΑΙΕΣ: Α, Β
 ΧΑΡΑΚΤΗΡΕΣ: σύμβολο
ΑΡΧΗ
 ΔΙΑΒΑΣΕ Α, Β, σύμβολο
 ΑΝ σύμβολο = '+' ΤΟΤΕ
   ΓΡΑΨΕ Α + Β
 ΑΛΛΙΩΣ_ΑΝ σύμβολο = '-' ΤΟΤΕ
   ΓΡΑΨΕ Α - Β
 ΑΛΛΙΩΣ_ΑΝ σύμβολο = '*' ΤΟΤΕ
   ΓΡΑΨΕ Α * Β
 ΑΛΛΙΩΣ_ΑΝ σύμβολο = '/' ΤΟΤΕ
   ΓΡΑΨΕ Α / Β
 ΑΛΛΙΩΣ_ΑΝ σύμβολο = 'div' ΤΟΤΕ
   ΓΡΑΨΕ Α div Β
 ΑΛΛΙΩΣ_ΑΝ σύμβολο = 'mod' ΤΟΤΕ
   ΓΡΑΨΕ Α mod Β
 ΑΛΛΙΩΣ
   ΓΡΑΨΕ 'Λάθος σύμβολο'
 ΤΕΛΟΣ_ΑΝ
ΤΕΛΟΣ_ΠΡΟΓΡΑΜΜΑΤΟΣ
```
**ΠΡΟΓΡΑΜΜΑ** pro\_2\_29\_με\_ΕΠΙΛΕΞΕ **ΜΕΤΑΒΛΗΤΕΣ ΑΚΕΡΑΙΕΣ:** Α**,** Β **ΧΑΡΑΚΤΗΡΕΣ:** σύμβολο **ΑΡΧΗ ΔΙΑΒΑΣΕ** Α, Β, σύμβολο **ΕΠΙΛΕΞΕ** σύμβολο **ΠΕΡΙΠΤΩΣΗ** '+' **ΓΡΑΨΕ** Α **+** Β **ΠΕΡΙΠΤΩΣΗ** '-' **ΓΡΑΨΕ** Α **-** Β **ΠΕΡΙΠΤΩΣΗ** '\*' **ΓΡΑΨΕ** Α **\*** Β **ΠΕΡΙΠΤΩΣΗ** '/' **ΓΡΑΨΕ** Α **/** Β **ΠΕΡΙΠΤΩΣΗ** 'div' **ΓΡΑΨΕ** Α **div** Β **ΠΕΡΙΠΤΩΣΗ** 'mod' **ΓΡΑΨΕ** Α **mod** Β **ΠΕΡΙΠΤΩΣΗ ΑΛΛΙΩΣ ΓΡΑΨΕ** 'Λάθος σύμβολο' **ΤΕΛΟΣ\_ΕΠΙΛΟΓΩΝ ΤΕΛΟΣ\_ΠΡΟΓΡΑΜΜΑΤΟΣ**

Όταν έχουμε δύο ή περισσότερες δομές επιλογής που περιέχονται (φωλιάζουν) η μία μέσα στην άλλη…

#### **Παράδειγμα σχήματος**

… και γενικότερα οποιοδήποτε συνδυασμό "αν μέσα σε αν" θέλουμε να σχηματίσουμε.

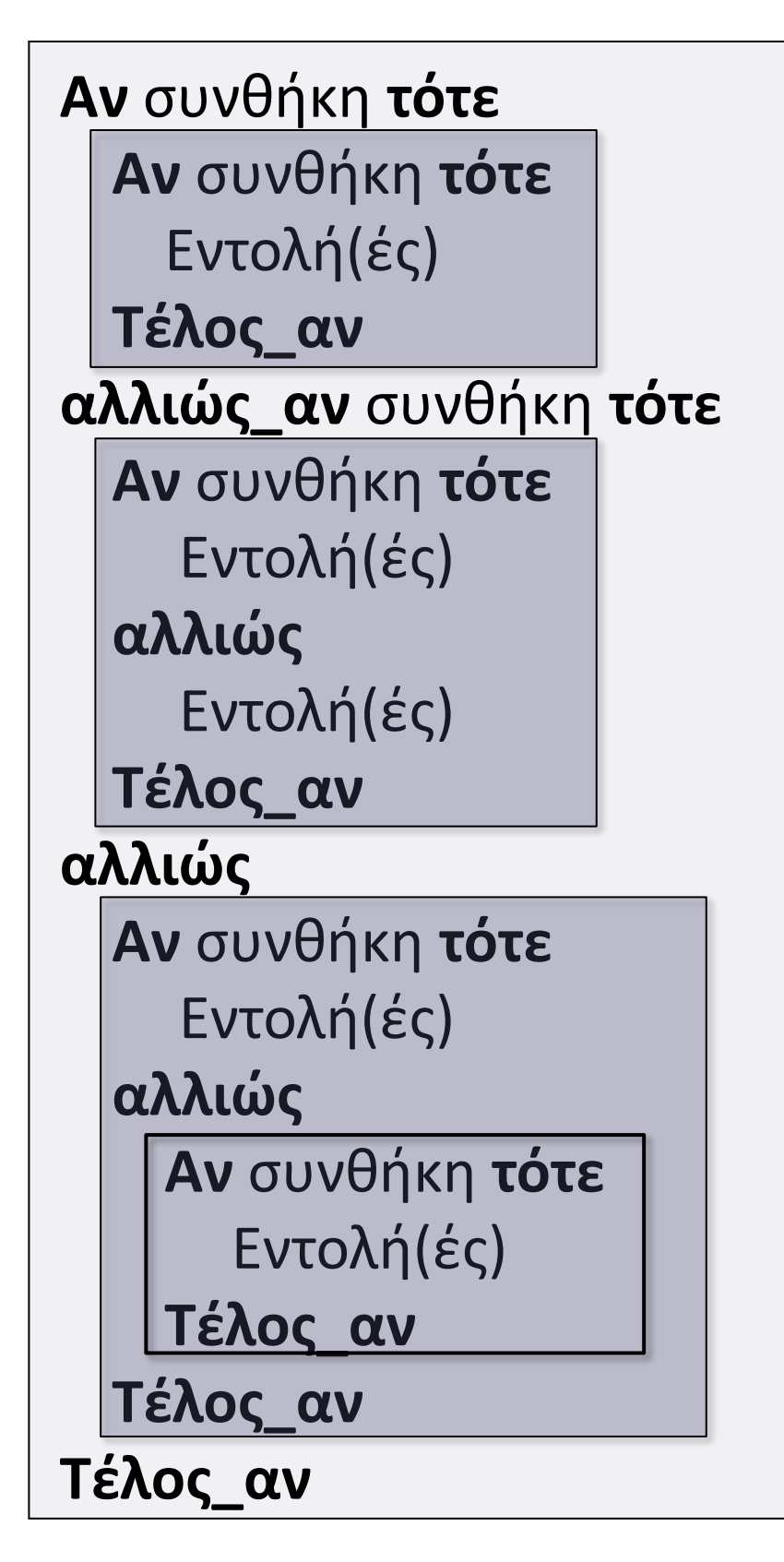

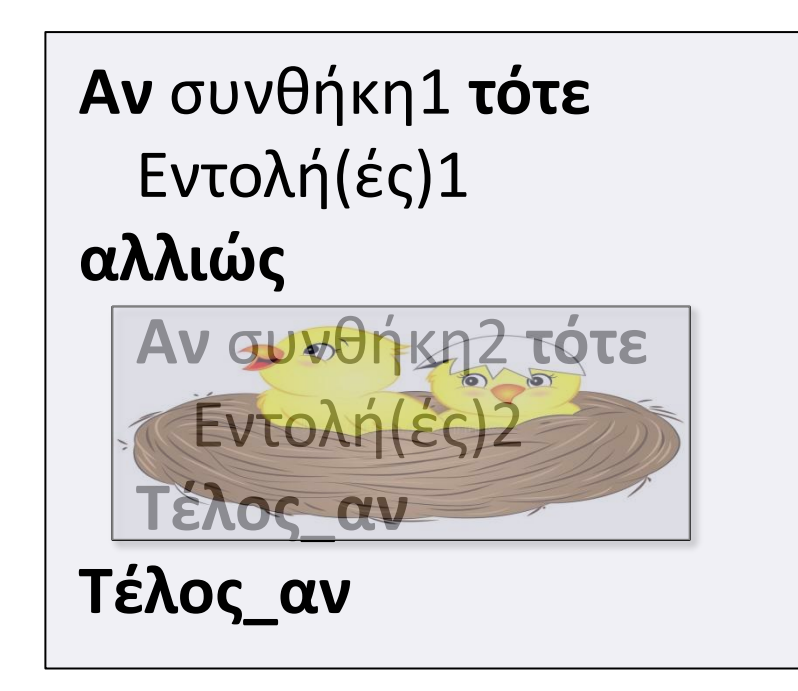

## **Εμφωλευμένες δομές επιλογής / Γενικά**

• **παράδειγμα με σχήμα και διάγραμμα ροής**

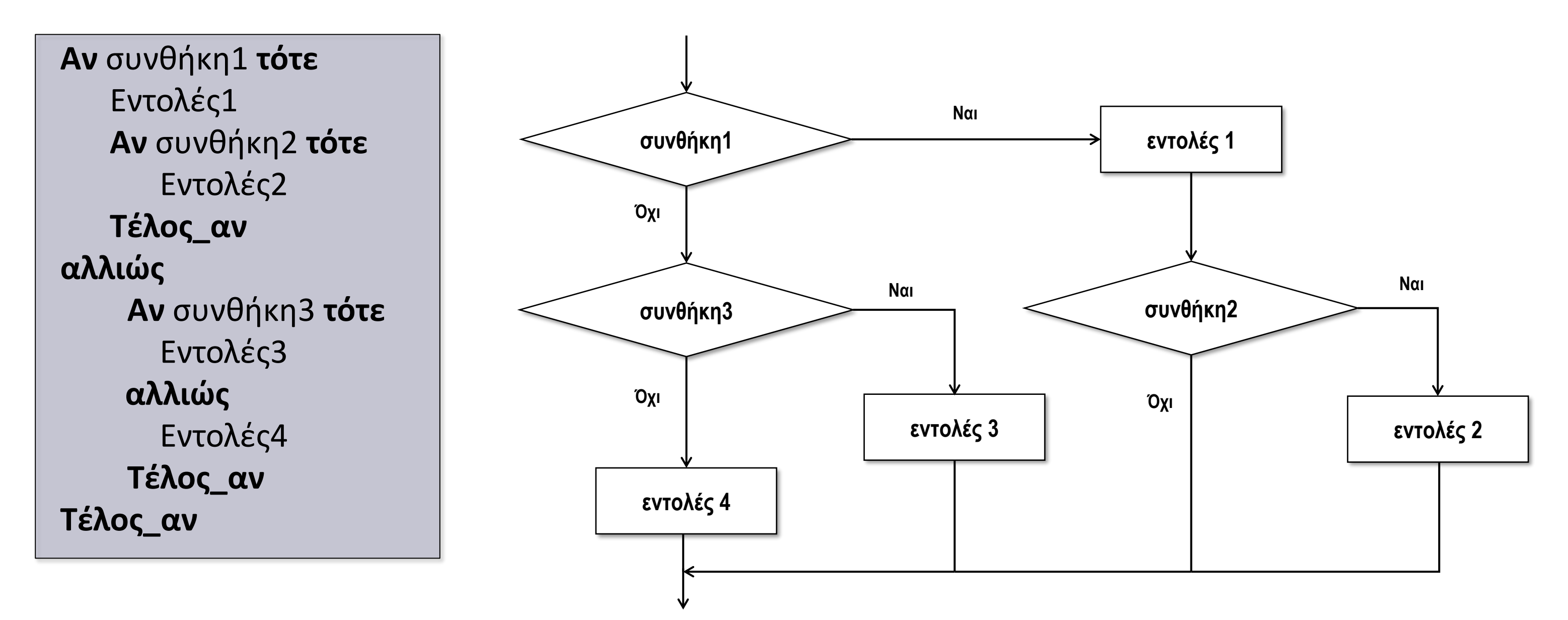

## **Εμφωλευμένες δομές επιλογής / Διάγραμμα ροής**

## **Εμφωλευμένες δομές επιλογής / Πίνακας τιμών**

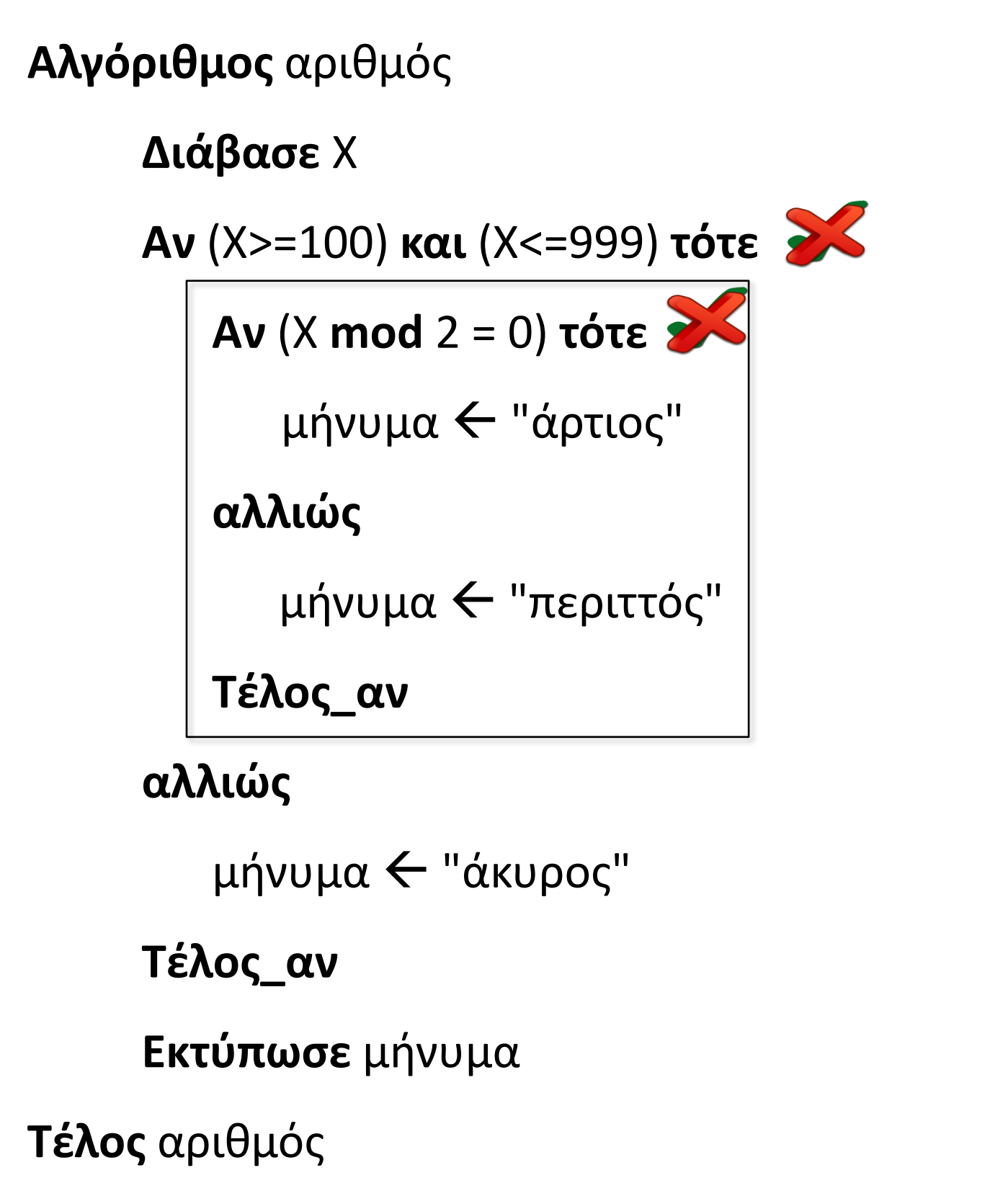

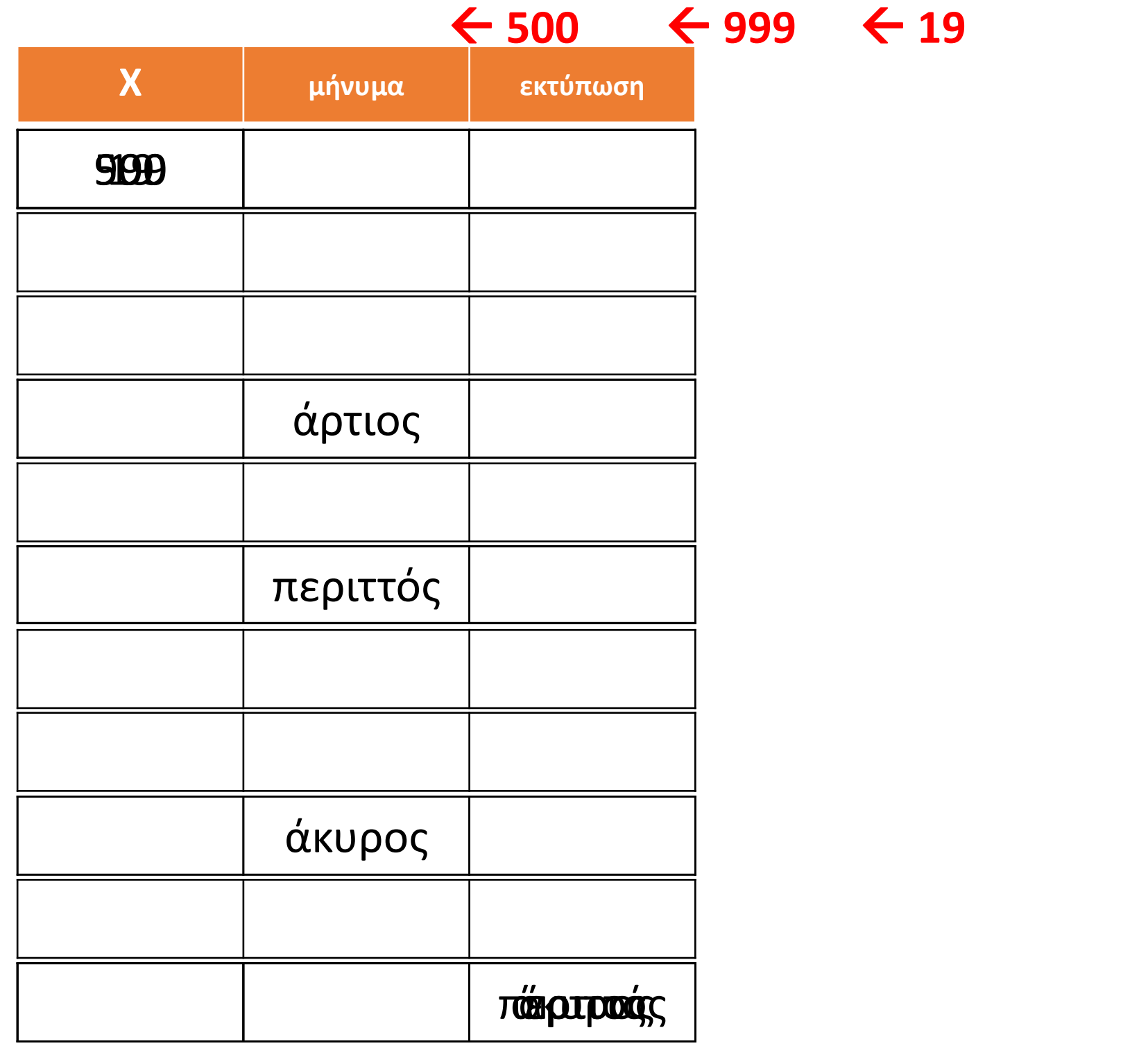

## **Εμφωλευμένη επιλογή / Παράδειγμα 1**

Να γραφεί αλγόριθμος ο οποίος να διαβάζει ένα αριθμό Ν και αν αυτός είναι ακέραιος να εμφανίζεται μήνυμα σχετικά με το αν είναι άρτιος ή περιττός. Διαφορετικά να εμφανίζεται η απόλυτη τιμή του.

```
Αλγόριθμος μάθημα_21_ΕΜΦΩΛΕΥΜΕΝΗ_ΕΠΙΛΟΓΗ_1
 Διάβασε Ν
 Αν Α_Μ(Ν) = Ν τότε
   Αν Ν mod 2 = 0 τότε
     Εμφάνισε "άρτιος"
   αλλιώς
     Εμφάνισε "περιττός"
   Τέλος_αν
 αλλιώς
   Εμφάνισε Α_Τ(Ν)
 Τέλος_αν
Τέλος μάθημα_21_ΕΜΦΩΛΕΥΜΕΝΗ_ΕΠΙΛΟΓΗ_1
```
## **Εμφωλευμένη επιλογή / Παράδειγμα 2**

Να γραφεί αλγόριθμος ο οποίος να διαβάζει τον προορισμό των διακοπών με δυνατές τιμές «ΒΟΥΝΟ» ή «ΘΑΛΑΣΣΑ». Στην περίπτωση που ως προορισμός δοθεί «ΒΟΥΝΟ», θα διαβάζει εάν υπάρχει χιόνι, με δυνατές τιμές «ΝΑΙ» ή «ΟΧΙ» και θα εμφανίζει σχετικά μηνύματα. Στην περίπτωση που ως προορισμός δοθεί «ΘΑΛΑΣΣΑ», θα διαβάζει εάν έχει κύμα, με δυνατές τιμές «ΝΑΙ» ή «ΟΧΙ» και θα εμφανίζει σχετικά μηνύματα.

```
Αλγόριθμος μάθημα_21_ΕΜΦΩΛΕΥΜΕΝΗ_ΕΠΙΛΟΓΗ_2
 Διάβασε ΠΡΟΟΡΙΣΜΟΣ
 Αν ΠΡΟΟΡΙΣΜΟΣ = "ΒΟΥΝΟ" τότε
   Διάβασε ΧΙΟΝΙ
   Αν ΧΙΟΝΙ = "ΝΑΙ" τότε
                                                      BOYNO
     Εμφάνισε "Θα κάνουμε ΣΚΙ"
   αλλιώς
                                        ΠΡΟΟΡΙΣΜΟΣ
     Εμφάνισε "Θα φάμε φασολάδα"
   Τέλος_αν
 αλλιώς
                                                     ΘΑΛΑΣΣΑ
   Διάβασε ΚΥΜΑ
   Αν ΚΥΜΑ = "OXΙ" τότε
     Εμφάνισε "Θα κολυμπήσουμε"
   αλλιώς
     Εμφάνισε "Θα πιούμε μπύρες"
   Τέλος_αν
 Τέλος_αν
```
**Τέλος** μάθημα\_21\_ΕΜΦΩΛΕΥΜΕΝΗ\_ΕΠΙΛΟΓΗ\_2

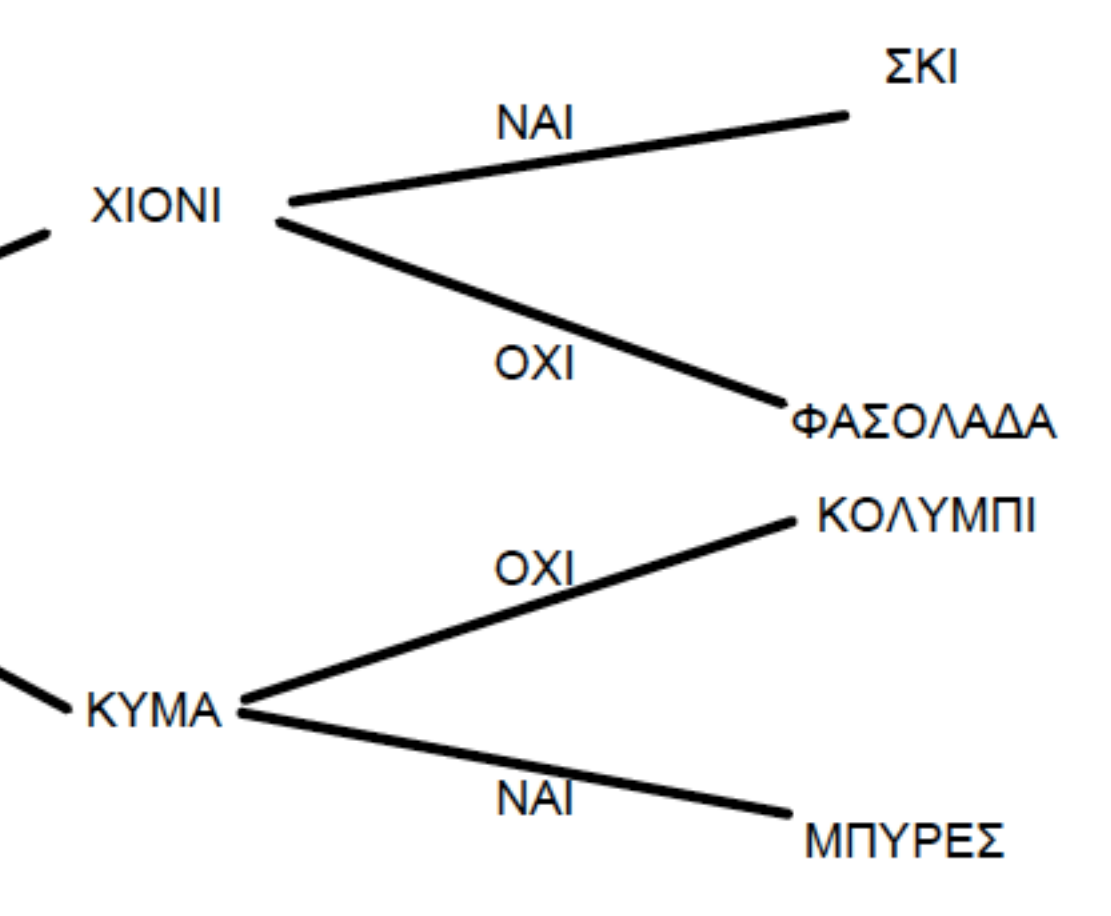

# Ενότητα 2

**Θεωρία σελίδα 35**

**Ασκήσεις 9 / σελίδα 46 15 / σελίδα 48 20 / σελίδα 53**